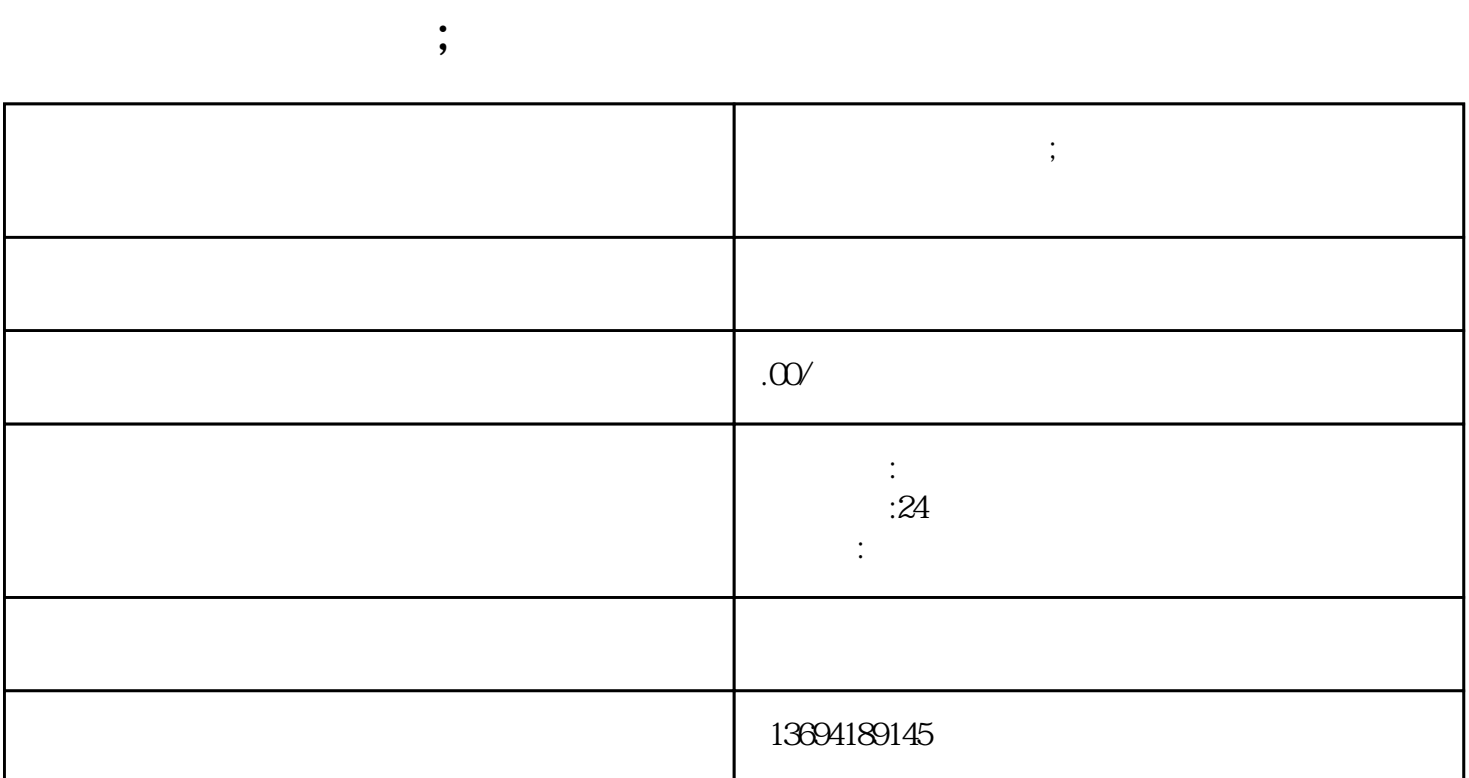

 $\mu$  $\frac{a}{m}$  ,  $\frac{a}{m}$  ,  $\frac{a}{m}$  ,  $\frac{a}{m}$  ,  $\frac{a}{m}$ 

 $\alpha$  $\frac{a}{m}$  , where  $\frac{a}{m}$  , where  $\frac{a}{m}$  , we can expect the set of  $\frac{a}{m}$  , where  $\frac{a}{m}$  $\frac{d}{dt}$  and  $\frac{d}{dt}$  is the set of  $\frac{d}{dt}$  is the set of  $\frac{d}{dt}$ 

 $\mu$  , and  $\mu$  , and  $\mu$  is the set of  $\mu$  and  $\mu$ 

 $\frac{1}{2}$  a  $\frac{1}{2}$  a  $\frac{1$ 

 $\alpha + \beta$ 

 $1$ 

 $\frac{1}{2}$  , the coupling term is the contract of the contract of the contract of the contract of the contract of the contract of the contract of the contract of the contract of the contract of the contract of the contract

, we can also see the two sets of the two sets of the  $\mathfrak{m}$ 

 $2<sub>l</sub>$